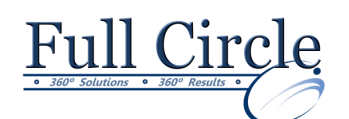

# **INDESIGN CS6**

**ADVANCED**

**[View Schedule](http://www.fullcirclecomputing.com/Schedules/Schedule-Adobe.html) [Register](http://www.fullcirclecomputing.com/?page_id=5619) Now**

# **Creating Documents for Multiple Formats**

- **•** Build Layout Variations
- Link Content

## **Managing Advanced Page Elements**

- Create Repeating Content
- Work with Text Layouts
- Create Transparency
- Use Anchored Objects
- Manage a Library

### **Managing Styles**

- Import Styles from Word Documents
- Create Nested and GREP Styles
- Apply Styles in a Sequence and Manage Overrides
- Redefine Styles and Break Style Links

### **Building Complex Paths**

- Create Bézier Paths
- Create Clipping Paths
- Create Compound Paths

### **Managing External Files**

- Import Layered Files
- Merge Data

### **Creating Dynamic Documents**

- Create Document Sections
- Insert Text Variables
- Create Interactive Documents

### **Managing Long Documents**

- Create a Book
- Build a Table of Contents
- Create Hyperlinks and Cross-References
- Generate an Index
- Insert Footnotes

### **Publishing InDesign Files for Other Formats**

- Export PDF files for Print
- Export Interactive PDF Files
- Export Files for Animation
- Export Files for the Web

### **Customizing Print Settings**

- Manage Colors
- Preview the Print Output
- Create Print Presets